## **VOICE ACASI AUDIO TRAINING SCRIPT INSTRUCTIONS (NYANJA)**

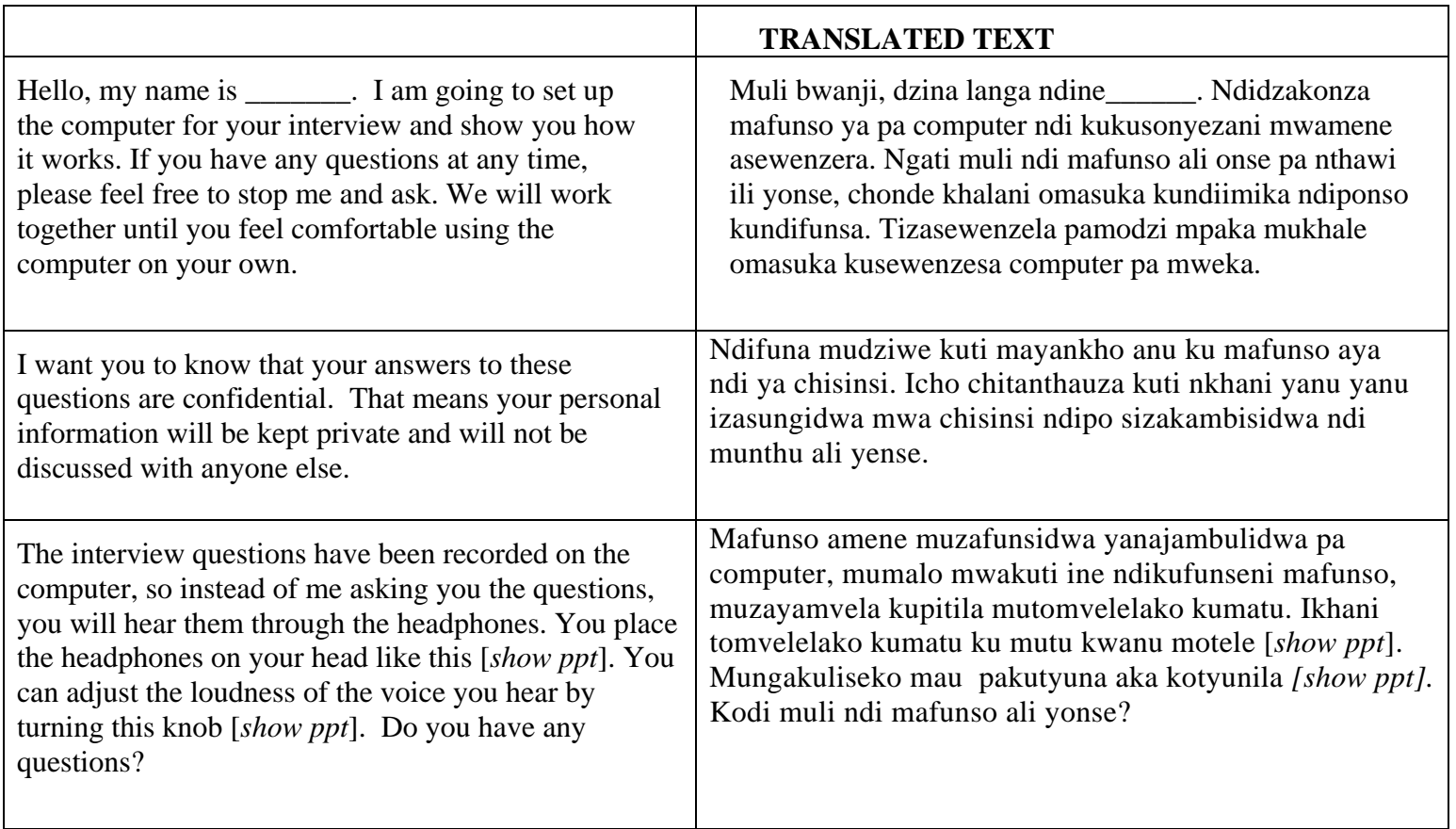

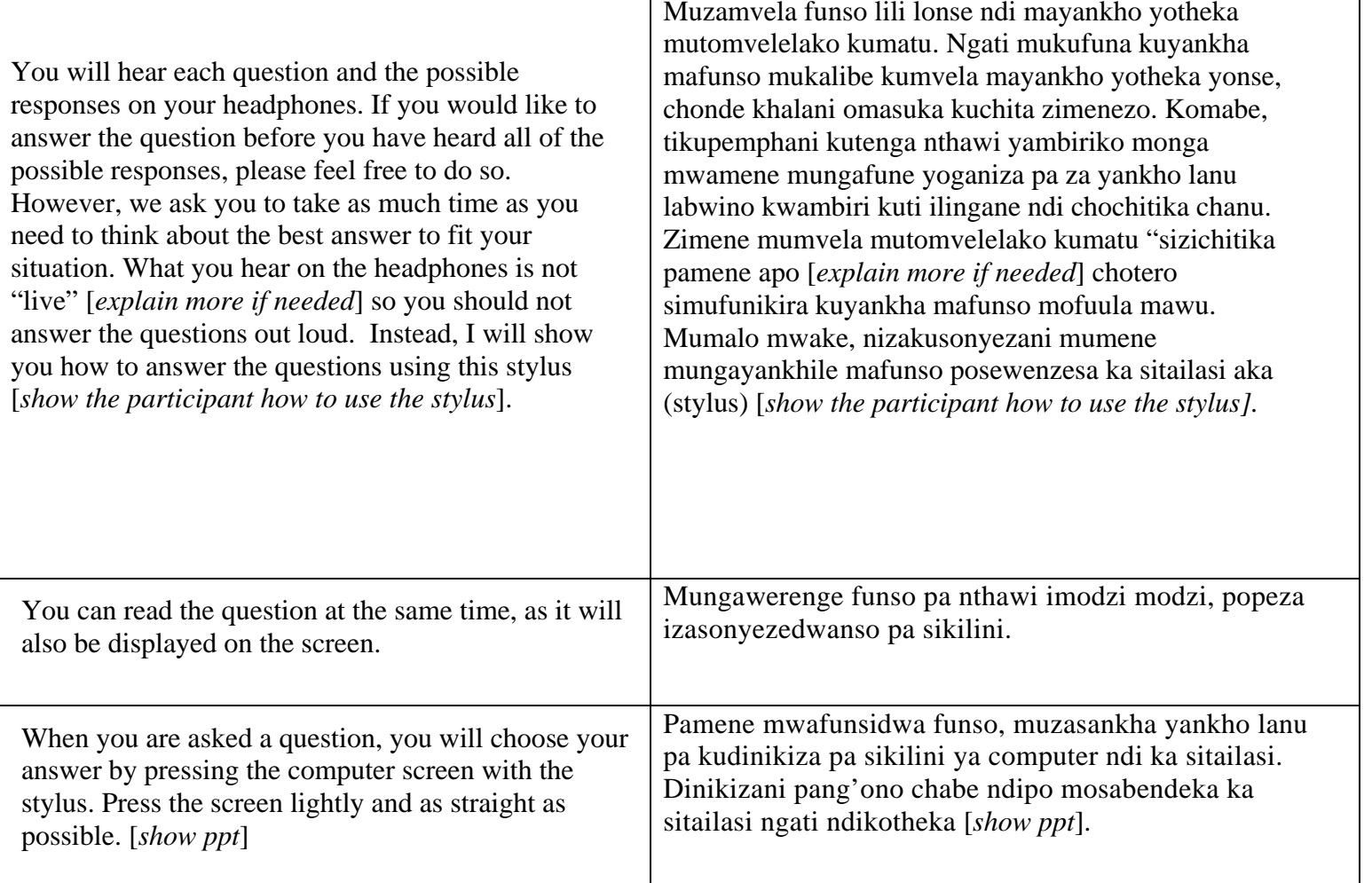

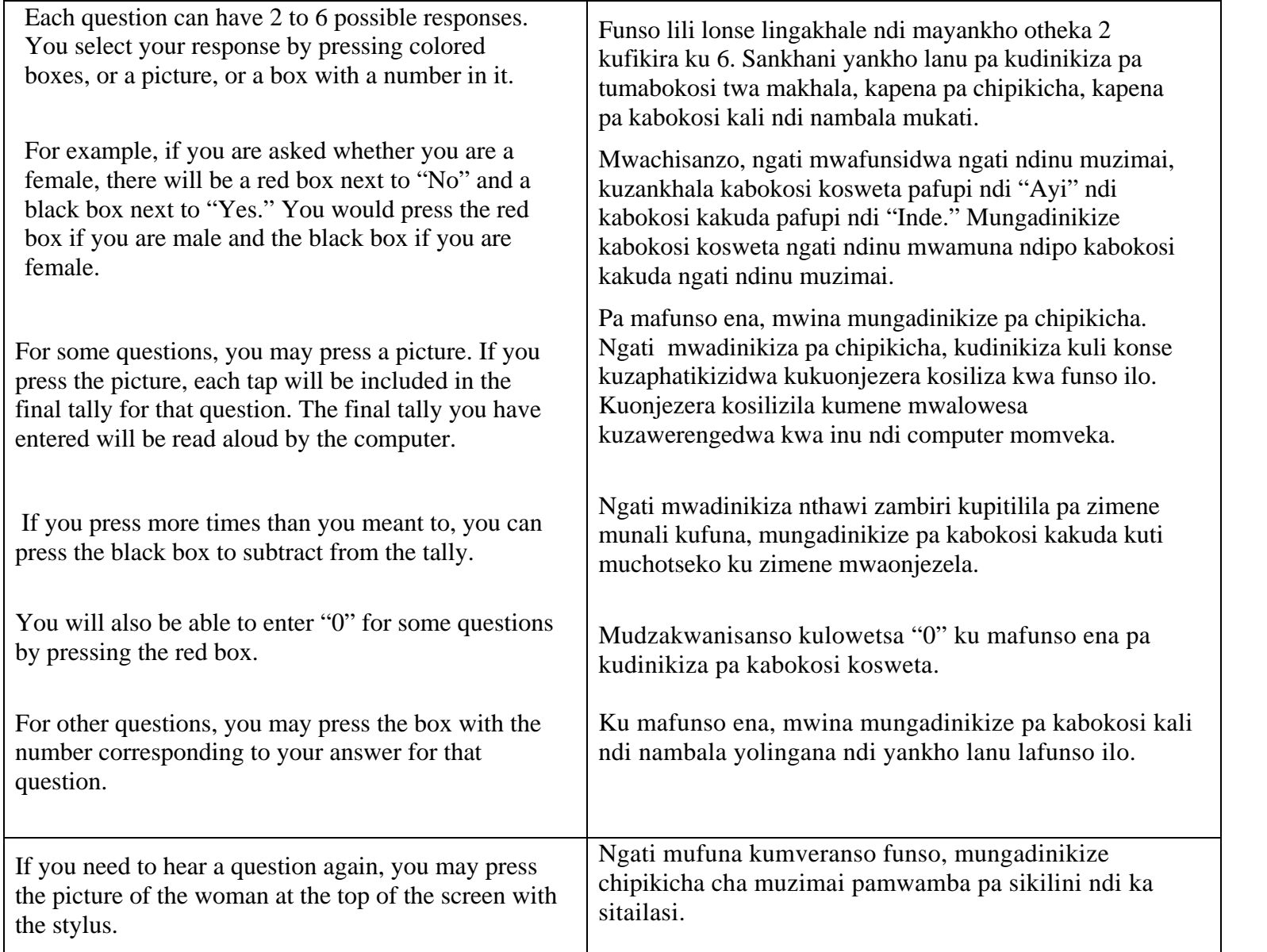

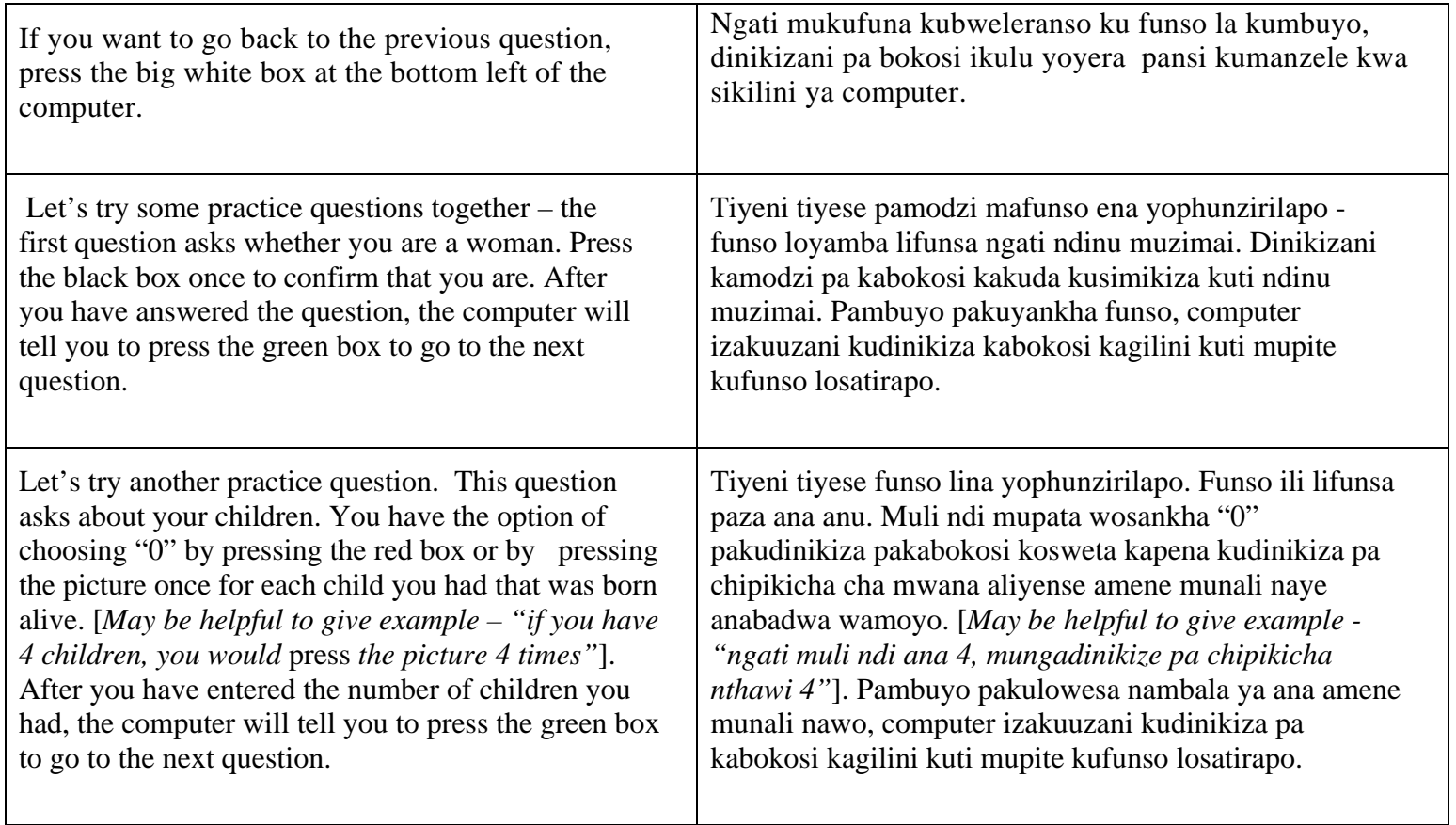

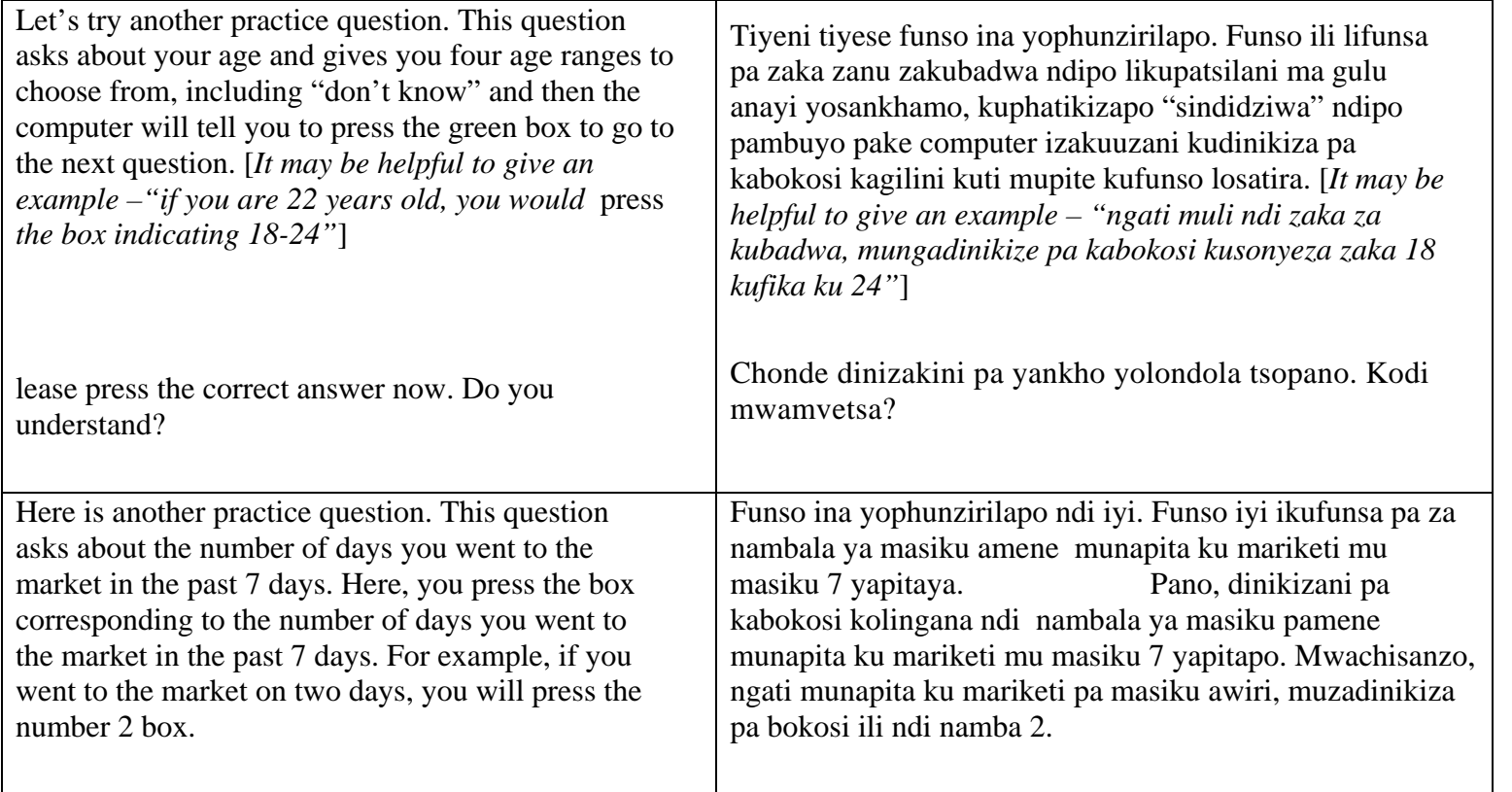

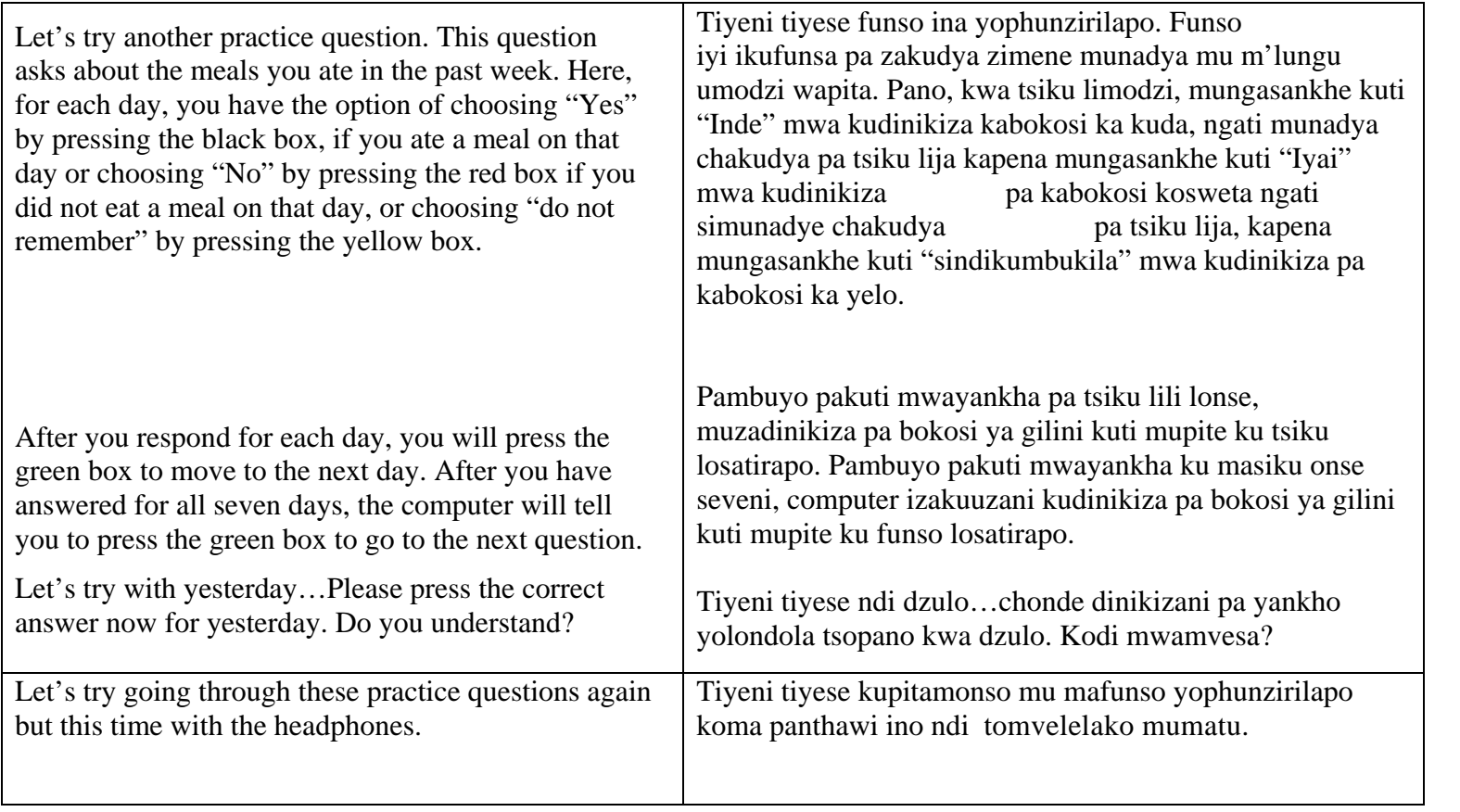

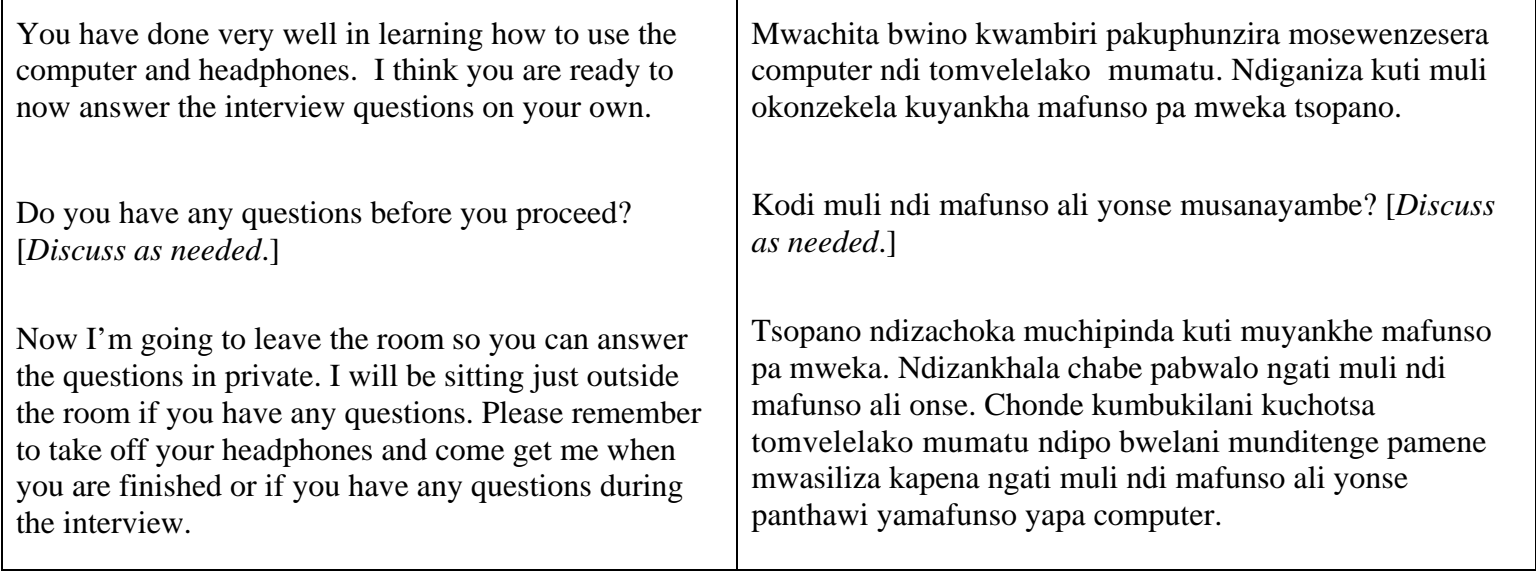